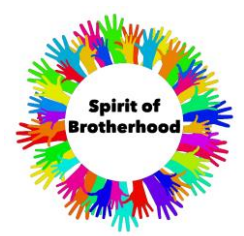

## **Manual for recording of the virtual choir**

## **"Spirit of Brotherhood 2.0"**

For the virtual choir we need two different record:

- Audio record
- Video record

Taking a camera with integrated or external audio record system, both tracks can be recorded together. Alternatively, you also can take the records separately. For a simple handling, we recommend doing second version. Generally, the audio record is more important than the video record. The video can be taken with a modern mobile phone. It does not have be continuous. As we will cut together one video of all, you can send us also only sequences.

As a template for the audio record we sent you two different files:

- Midi files containing piano, choir and percussion
- MP3 record of proVocal Münzesheim (Thanks to them). Unfortunately, the alto sings on this track in bar 3 and 7 C sharp instead of D natural. Please sing D, as it is in the notation.

Both records are identical in beat, rhythm and pitch. Depending on your technical possibilities you can take both files for recording your audio track:

- The director (or even every singer) hears one the midi file or fused version with headphones and conducts the choir taking account to a similar beat and pitch
- The choir is hearing the MP3 record in the background and sings with them. Here you should take care, that the choir is closer to the audio recorder then the speakers of the MP3

Anyway, it should be denied, that the template is hearable on your own track.

The "coda" part of the song is repeated seven times. For this part, one or two solo singers can improvise to the choir. This improvisation should be recorded on a separate track.

We know it sounds difficult - but don´t worry. Do not fear the records. Small mistakes can be easily eliminated on the track. Better not having a perfect record, then being not part of this wonderful international junction.

For further questions do not hesitate to ask us directly [info@mgv1863.de](mailto:info@mgv1863.de) or by

phone 0049 176 20193716.

Your Team of the virtual choir "Spirit of Brotherhood"